# **Outils logiques et algorithmiques**

Thibaut Balabonski @ Université Paris-Saclay Édition 2024.

*Dans ce cours, on étudie des algorithmes et des structures de données, ainsi que les techniques qui permettent de raisonner sur les algorithmes.*

**Du code et des preuves.** Chaque semaine, nous étudierons au moins un nouvel algorithme, c'est-à-dire une méthode permettant de résoudre automatiquement un problème donné. On présentera tous les algorithmes étudiés sous la forme de programmes, écrits le plus souvent en java, et dans certains chapitres en caml. Il sera ainsi possible de les tester, de suivre pas à pas leur exécution, et de raisonner avec précision.

Nous verrons également chaque semaine des outils mathématiques qui permettent de décrire un problème à résoudre pour ensuite concevoir un algorithme associé, ou analyser un algorithme pour justifier que celui-ci résoud correctement le problème posé ou pour prédire son temps d'exécution.

Le cours mélange donc des aspects mathématiques et algorithmiques, et vise à la fois à vous faire découvrir des structures de données et algorithmes fondamentaux en informatique et à affûter vos capacités de raisonnement.

**Plan.** Le cours est séparé en trois parties, correspondant à trois grandes formes d'organisation des données sur lesquelles nous travaillerons.

- **I. Tableaux.** Techniques de base pour justifier le bon fonctionnement d'un algorithme et analyser son coût d'exécution. Algorithmes de recherche et de tri. Objectifs : savoir décrire précisément un problème à résoudre, suivre pas à pas l'exécution d'un algorithme, expliquer le fonctionnement d'un algorithme et justifier qu'il répond au problème posé, estimer le coût d'un algorithme.
- **II. Graphes.** Modélisation d'un problème à résoudre sous la forme d'un graphe. Relations binaires, relations d'ordre, relations d'équivalence. Algorithmes d'affectation de ressources, d'ordonnancement, d'exploration, de classification. Objectifs : abstraire un problème concret et le modéliser par une question sur des graphes, appliquer ou analyser un algorithme de graphes, déduire de la solution abstraite sur les graphes une solution concrète au problème d'origine, justifier qu'un algorithme termine, raisonner rigoureusement sur les propriétés structurelles d'un graphe.
- **III. Arbres.** Structures de données hiérarchiques ou arborescentes. Arbres de recherche, files de priorité, manipulation d'objets syntaxiques, récurrence structurelle. Objectifs : représenter et manipuler des structures de données intrinsèquement récursives, programmer des fonctions récursives, raisonner par récurrence.

**Organisation pédagogique.** Votre apprentissage nécessite trois choses.

- 1. Acquérir des informations brutes. C'est facile, il suffit d'avoir les bons documents sous la main, et de les lire. Ce poly a été écrit justement pour cela.
- 2. Comprendre ces nouvelles informations et les intégrer à l'ensemble de vos connaissances. C'est plus délicat, cela demande un peu de temps, et l'interaction avec les enseignants peut être une aide déterminante.
- 3. Vous entraîner à mettre vos nouvelles connaissances en pratique. C'est en particulier le rôle des séances de TD/TP, mais aussi du travail à la maison après les séances.

Nous allons mettre en place le rituel hebdomadaire suivant, pour tirer le meilleur parti des séances partagées avec les enseignants et pour que les cours « magistraux » se concentrent sur le point numéro 2. Chaque semaine, avant le cours, vous lirez un chapitre du poly et répondrez à un (tout petit) questionnaire en ligne. Toujours avant le cours, j'analyserai vos réponses au questionnaire pour adapter le contenu de la séance. Pendant le cours lui-même, je me concentrerai sur les questions et difficultés révélées par vos réponses au questionnaire. Après cela, vous devriez arriver en séance de TD prêts à passer directement à l'étape suivante : la pratique.

**Vos objectifs de lecture hebdomadaire.** Nous travaillerons chaque semaine sur un nouveau chapitre. La partie à lire sera systématiquement « l'ensemble des sections du chapitre dont le titre ne commence pas par "approfondissement" ». Le temps de référence à consacrer à cette lecture chaque semaine est environ une heure. Le premier objectif de cette lecture est de vous familiariser avec les concepts de la semaine, et d'intégrer leurs définitions, ainsi que de voir dans les grandes lignes le fonctionnement et les propriétés de l'algorithme étudié. Vous n'avez pas besoin de tout comprendre en détail à ce stade.

*Notre premier contrat est le suivant : si vous avez effectivement lu les parties demandées avant la séance, alors vous pourrez suivre l'essentiel du cours sans être largués.* Vous pouvez lire en plus les parties d'approfondissement ou non, en fonction de votre temps et de votre intérêt.

**Le bon usage du questionnaire hebdomadaire.** Le questionnaire accompagne votre lecture, et est inclus dans l'heure à passer avant chaque séance. Il est systématiquement composé de deux parties.

- Un petit nombre de questions à choix multiples, qui testent une compréhension basique des dénitions du chapitre. Votre performance à ce QCM n'est pas notée : c'est pour vous l'occasion de vous assurer que vous avez correctement lu, et pour moi un moyen de détecter quels aspects ont été bien ou mal interprétés.
- Deux questions en texte libre, vous demandant d'expliquer deux aspects de votre choix du chapitre : un que vous jugez important ou intéressant, et un qui représente une difficulté. Il n'y a pas de « bonne réponse » à ces questions : ma principale mesure de qualité est que vous ayez rédigé quelques lignes (par exemple, deux phrases) avec vos mots à vous. Si vous hésitez entre plusieurs points à évoquer, vous pouvez les mentionner tous, ou en sélectionner un seul selon les critères de votre choix.

*Important :* vous pouvez vous servir du texte libre, et en particulier celui dédié aux difficultés, pour formuler des questions directes auxquelles je m'efforcerai de répondre pendant le cours. De manière générale, je me sers des réponses aux questionnaires pour adapter le contenu de chaque séance.

*Notre deuxième contrat est le suivant : chaque semaine, une partie de la séance de cours sera dédiée aux principales dicultés et demandes exprimées via le questionnaire.* Note : il faut répondre au plus tard la veille de la séance pour me permettre de faire cela. Le temps d'une séance ne permettant pas toujours de répondre à toutes les questions, je maintiendrai également à jour une foire aux questions avec quelques réponses additionnelles.

Participation et contrôle continu. Une partie de votre note de contrôle continu sera déterminée par le fait que vous participiez de manière honnête et régulière aux questionnaires hebdomadaires. Interprétation de « régulière » : répondre à 9 questionnaires sur 10 est parfait. Répondre à seulement la moitié n'est pas régulier. Interprétation de « honnête » : vos réponses libres contiennent effectivement une ou deux phrases, qui sont personnelles et en rapport avec le chapitre.

**Bilan sur l'organisation.** En vous astreignant à la lecture et au questionnaire hebdomadaires, vous vous assurez une bonne répartition du travail sur le semestre, une résolution précoce d'un certain nombre de difficultés qui pourraient sinon entraver la suite de votre semestre, et de manière générale vous profitez de séances de cours plus agréables à suivre et mieux adaptées à votre progression.

# **Table des matières**

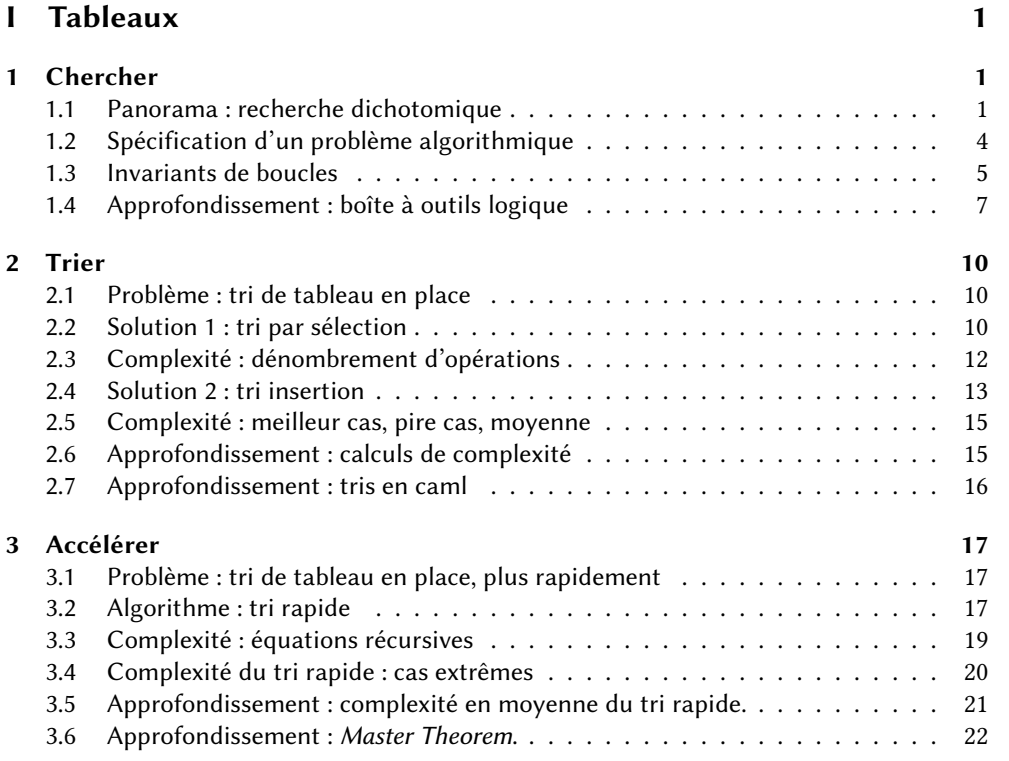

# **II Graphes 23**

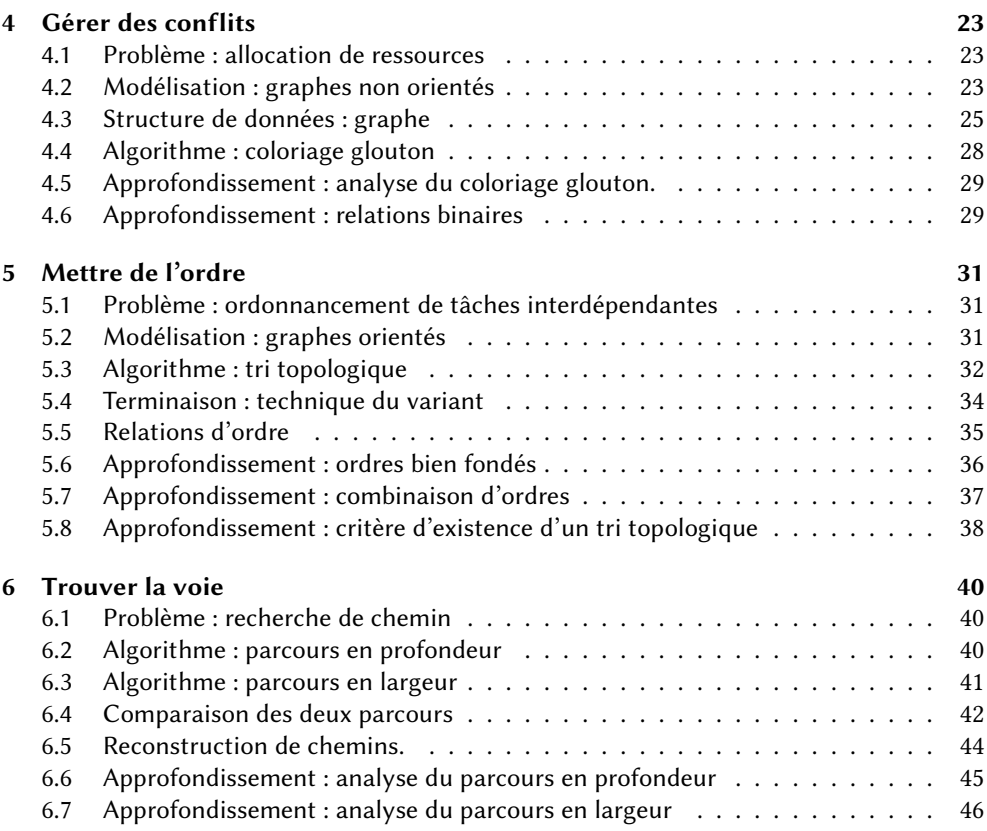

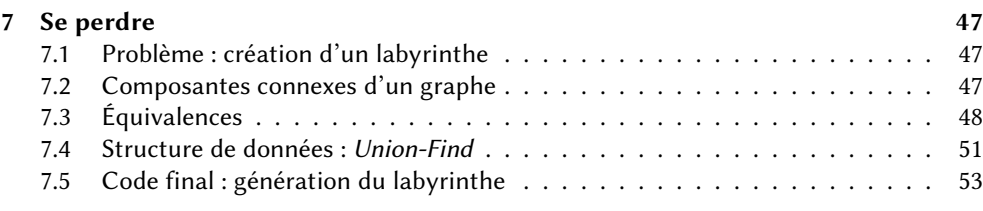

### **III Arbres 55**

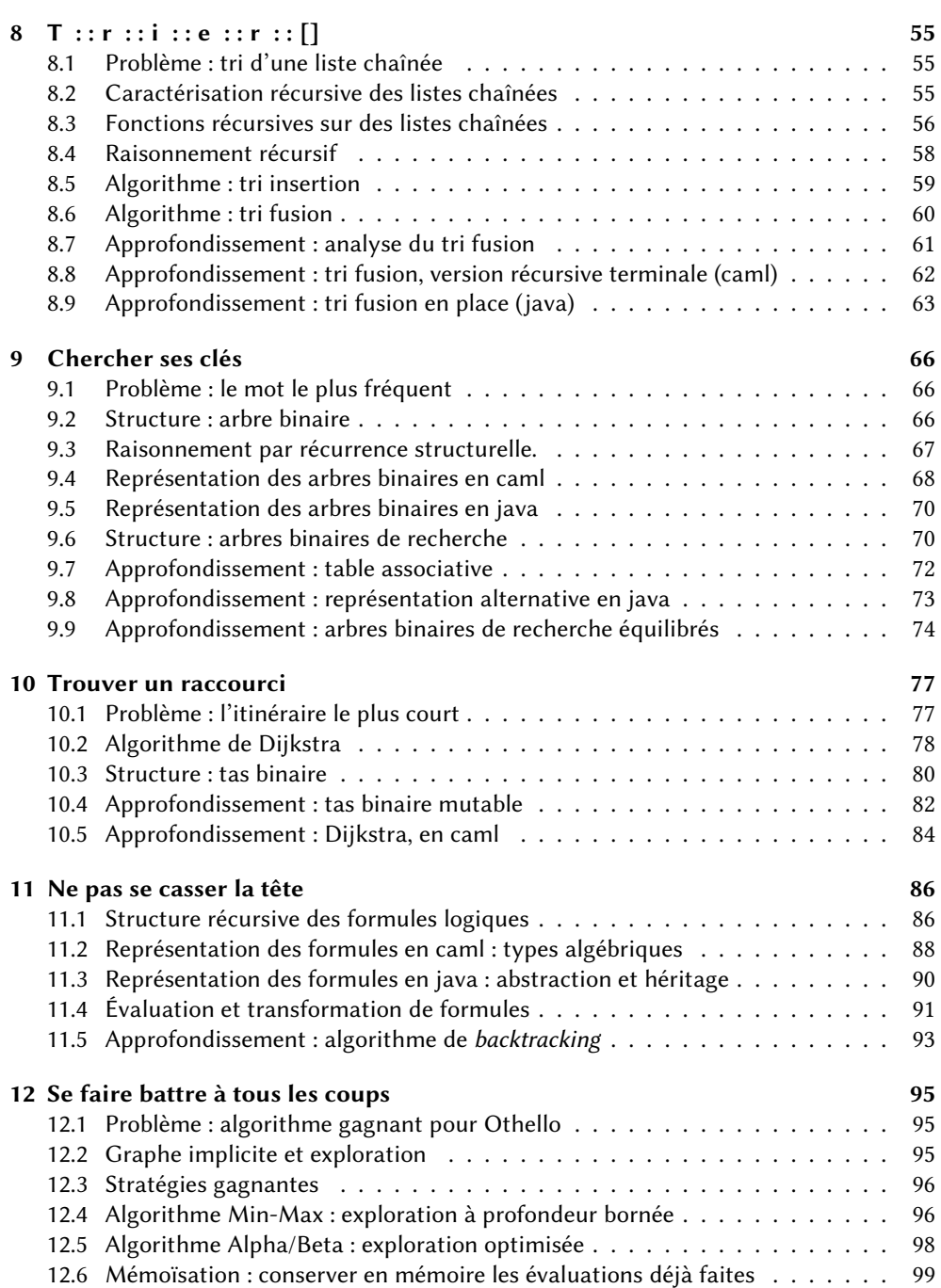

# **Outils logiques et algorithmiques**

Thibaut Balabonski @ Université Paris-Saclay Édition 2024.

# **Première partie Tableaux**

Cette partie est dédiée aux techniques de bases permettant de justifier le bon fonctionne*ment d'un algorithme et d'analyser le coût de son exécution. On prendra comme exemples des algorithmes manipulant des tableaux, qui seront systématiquement exprimés en langage Java.*

### **1 Chercher**

#### **1.1 Panorama : recherche dichotomique**

**Problème :** chercher un élément x dans un tableau tab. On veut renvoyer :

- un indice i tel que tab[i] contient x, si x apparaît dans le tableau,
- la valeur spéciale -1, si x n'apparaît pas dans le tableau.

**Solution simple : recherche séquentielle.** On énumère toutes les cases du tableau, on s'arrête si on trouve l'élément cherché, et on renvoie -1 si on a parcouru tout le tableau sans trouver l'élément. En java :

```
static int sequentiaSearch(int x, int[] tab) {
   for (int i=0; i < tab. length; i++) {
       if (tab[i] == x) return i;
   }
   return -1;
}
```
Cet algorithme est simple, et répond sans aucun doute au problème posé.

**Solution alternative, lorsque l'on sait que les éléments du tableau sont triés en ordre croissant : recherche dichotomique.** On définit un intervalle de recherche [lo, hi [ (indice o inclus et indice hi exclu). L'intervalle couvre à l'origine tout le tableau et devient progressivement plus petit. On s'arrête lorsque l'on trouve l'élément ou lorsque l'intervalle de recherche devient vide. À chaque étape on considère la case mid du milieu de l'intervalle (arrondi vers le bas) : si l'élément cherché est plus petit on poursuit la recherche dans la moitié gauche  $[Lo, mid], et s'il est plus grand on poursuit dans la moitié droite  $[mid + 1, hi]$ .$ Dans tous les cas mid est exclu du nouvel intervalle. En java :

```
static int binarySearch(int x, int[] tab) {
    int lo = \theta:
    int hi = tab. length;
    while (lo < hi) {
        int \text{ mid} = \text{lo} + (\text{hi-lo})/2;if (tab[mid] == x) return mid;
        if (x < tab[mid]) \{ hi = mid; \}else { lo = mid+1; }
    }
    return -1;
}
```
L'algorithme est nettement plus subtil. Est-on bien certain qu'il fonctionne ? En quoi est-il mieux que le précédent ?

**Comparaison empirique.** On peut tester les deux fonctions sur des tableaux aléatoires et constater qu'elles donnent les mêmes résultats : elles sont vraisemblablement correctes. Pour aller plus loin : comparaison des temps d'exécution sur des tableaux de différentes

| Taille      | sequentialSearch | binarySearch |
|-------------|------------------|--------------|
| 10          | 0,9              | 1,0          |
| 20          | 1,2              | 1,1          |
| 50          | 2,2              | 1,4          |
| 100         | 4,8              | 1,8          |
| 1000        | 38               | 2,5          |
| 10 000      | 352              | 2,9          |
| 1000000     | 21 000           | 7,1          |
| 100 000 000 | 2 100 000        | 18           |

tailles. Temps moyens pour 100 recherches aléatoires dans des tableaux d'une taille donnée, en micro-secondes :

Les performances des deux fonctions sont radicalement différentes. On doit pouvoir expliquer ce phénomène.

#### **Analyse de complexité de sequentiaSearch.** Deux scénarios.

- 1. Si x est dans tab, on énumère tous les éléments jusqu'à la première occurrence de x. Si toutes les positions sont équiprobables pour cette occurrence on consulte en moyenne la moitié des éléments du tableau.
- 2. Si x n'est pas dans tab, on consulte tous les éléments du tableau.

Dans tous les cas on s'attend à consulter un nombre d'éléments proportionnel à la taille du tableau.

**Analyse de complexité de binarySearch.** La boucle **whie** rend le comportement plus difficile à prédire.

Première étape : vérifier que l'algorithme progresse et finit toujours par s'arrêter. Argument : l'intervalle de recherche [lo, hi [ devient strictement plus petit à chaque étape, tôt ou tard il devient donc vide et l'algorithme s'arrête.

Deuxième étape : mesurer l'évolution de [lo, hi [ pour prédire le nombre d'étapes maximal avant arrêt. Observation : la longueur de l'intervalle est environ divisée par deux à chaque étape. Propriété plus précise : si  $0 \leq h$ i – lo <  $2^k$ , alors l'algorithme s'arrête après k tours de boucle au maximum. Démonstration par récurrence sur  $k$ .

- $-$  Si 0  $\le$  hi  $-$  lo  $\le$  2<sup>0</sup> = 1, alors hi = lo. La condition de la boucle est invalide, le programme s'arrête.
- Soit k tel que si  $0 \leq h$ i  $\log k$ , alors l'algorithme s'arrête après k tours de boucle au maximum (hypothèse de récurrence).

Supposons  $0 \leq h$ i –  $\log k + 1$ . Si  $h$ i –  $\log k$  on conclut par hypothèse de récurrence. Sinon, en particulier lo < hi. On fait un premier tour de boucle et on calcule un indice mid tel que  $0 \leq$  mid  $-$  lo  $\lt 2^k$  et  $0 \leq$  hi  $-$  (mid  $+$  1)  $\lt 2^k$ . Puis :

- soit le programme renvoie mid, d'où arrêt,
- soit le programme poursuit après avoir modifié hi en mid : par hypothèse de récurrence le programme réalise au maximum  $k$  tours de boucle supplémentaires,
- soit le programme poursuit après avoir modifié  $\log$  en mid + 1 : de même, par hypothèse de récurrence le programme réalise au maximum  $k$  tours de boucle supplémentaires.

Dans tous les cas : au maximum  $k + 1$  tours de boucle au total.

Conclusion : pour tout tableau de taille strictement inférieure à  $2^k$ , la recherche d'un élément utilise au maximum  $k$  tours de boucle. Autrement dit, la recherche dichotomique teste la présence ou l'absence d'un élément dans un tableau trié de taille  $N$  en consultant seulement  $log_2(N)$  éléments du tableau environ. Cela explique la différence de comportement observée avec la recherche séquentielle.

En supposant que vous êtes sûr de vous, comment convaincre un camarade sceptique ?

**Correction de la recherche dichotomique.** Justifions que la recherche dichotomique fonctionne à coup sûr, quand bien même elle ne consulte que très peu d'éléments du tableau. Cas simple : lorsque l'on renvoie un indice de tableau avec la ligne

**if** (tab[mid] == x) **return** mid;

on vient bien de tester que la case d'indice mid du tableau tab contient précisément l'élément x cherché. La réponse est correcte à coup sûr.

Cas compliqué : lorsque l'on renvoie -1 il faut justifier que l'on n'a pas pu rater l'élément cherché. Fait clé : l'élément cherché x ne peut jamais se trouver en dehors de l'intervalle de recherche [lo, hi [, car tous les éléments de tab [0, lo [ sont strictement inférieurs à x, et tous les éléments de tab [hi, n [ lui sont strictement supérieurs. Autrement dit : au cas où l'élément serait dans le tableau, il ne pourrait être qu'à l'intérieur de l'intervalle de recherche. Or, cet intervalle est vide lorsque l'on renvoie -1 : l'élément ne peut pas s'y trouver. On peut résumer cet argument par le schéma suivant, qui détaille la signication de chaque variable, et les propriétés connues du tableau.

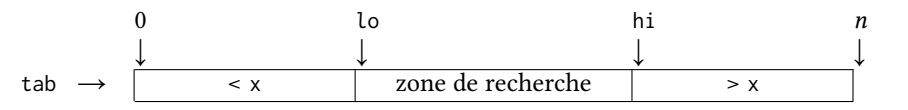

Reste à démontrer que le « fait clé » est bien toujours valide. Le procédé est similaire à celui d'une récurrence.

- À l'initialisation l'intervalle [lo, hi [ couvre tous les indices du tableau : x ne peut assurément pas se trouver en dehors.
- Supposons qu'au début d'un tour de boucle, lo soit tel que tout élément tab[i] du tableau d'indice  $i <$  lo soit strictement inférieur à x, et que hi soit à l'inverse tel que tout élément tab[i] du tableau d'indice  $i \geq h$ i soit strictement supérieur à x. On a trois cas possibles.
	- 1. Si le programme s'arrête en renvoyant mid, il n'y a rien à vérifier.
	- 2. Si <sup>x</sup> < tab[mid], alors hi devient mid. Les mêmes éléments restent à gauche de o : ils sont toujours strictement inférieurs à x. Les éléments à droite du nouveau hi sont les éléments à droite de mid. Le tableau étant trié, tout tel élément tab[i] vérifie tab[mid]  $\leq$  tab[i]. Comme x < tab[mid], ces éléments sont bien tous strictement supérieurs à x.
	- 3. Si  $x >$  tab[mid], alors lo devient mid + 1 et on conclut avec un raisonnement symétrique au précédent.

Ainsi, notre fait clé est vrai à l'initialisation, puis préservé par chaque nouveau tour de boucle : il reste vrai jusqu'à la fin de l'exécution du programme. En particulier, si la boucle s'arrête du fait de l'invalidation du test lo < hi, c'est-à-dire si on arrive à une situation où  $\log$  hi, alors les segments tab  $[0, \log]$  et tab  $[\ln, n]$  couvrent tout le tableau, qui ne peut contenir x.

**Preuve de sûreté de binarySearch.** On a justié que binarySearch :

- finit toujours par s'arrêter,
- consulte un nombre d'éléments au plus logarithmique en la taille du tableau,
- ne renvoie que des résultats corrects.

Il reste un angle mort dans cette analyse : le scénario où le programme s'interromprait à cause d'une erreur. En l'occurrence le programme manipule un tableau : on a un risque d'échec par une tentative d'accès en dehors des bornes du tableau.

Dans binarySearch, les seuls accès au tableau se font dans la boucle avec tab[mid] : il faut justifier que mid est toujours tel que  $0 \leq$  mid  $\lt$  tab. length. Pour cela on démontre d'une part que lo et hi sont toujours tels que  $0 \leq b \leq h$ i  $\leq$  tab. length, et d'autre part que si  $lo < hi$ , alors le calcul définissant mid assure que  $lo \le mid < hi$ .

Avec cette dernière étape on garantit donc que notre programme binarySearch s'exécute toujours sans erreur et produit en un temps fini (et même en un temps très court) un résultat correct. Autrement dit, binarySearch est une solution garantie sûre et efficace au problème de la recherche d'un élément dans un tableau trié.

*Dans ce cours nous allons découvrir de nombreux algorithmes ou structures de données répondant à des problèmes variés, ainsi que les outils qui permettent de raisonner sur ces algo*rithmes pour assurer qu'ils répondent bien au problème posé et évaluer leur efficacité.

#### **1.2 Spécification d'un problème algorithmique**

Un algorithme répond à un problème : étant données certaines entrées, produire un certain résultat ou effet. Avant même la conception d'un algorithme, il faut énoncer clairement le problème posé.

- La spécification d'un problème comporte deux parties :
- description des contraintes que doivent vérifier les entrées (*préconditions*),
- description du résultat attendu.

**Exemple pour l'exponentiation.** On veut calculer la *n*-ème puissance d'un nombre *a*.

- $-$  Condition : *n* doit être un entier positif ou nul.
- Le résultat de power(*a*, *n*) doit être  $a^n$ .

La spécification du résultat se ramène à un unique prédicat : power(a, n) =  $a^n$ , de même que pour la précondition :  $n \geq 0$  (s'il est déjà convenu qu'on ne manipule que des nombres entiers).

**Exemple pour la recherche dans un tableau trié.** On veut chercher un élément x dans un tableau trié.

- $-$  Condition :  $t$  doit être trié en ordre croissant.
- Le résultat de binarySearch $(x, t)$  doit être un entier *i* tel que  $t[i] = x s'$ il en existe, et -1 sinon,

Cette spécification est plus subtile. Voici son articulation logique explicitée.

— Condition : « être trié » est une propriété complexe. Sa dénition contient une quantification sur les indices du tableau  $t$ , que l'on suppose de taille  $n$ .

$$
\forall i, j \in [0, n[, i < j \Rightarrow t[i] \le t[j]
$$

- Spécification du résultat r de binarySearch(x, t), en notant n la longueur de  $t :$  on distingue deux cas, chacun impliquant encore une quantification sur les indices du tableau.
	- Si x est présent dans t, c'est-à-dire si  $\exists i \in [0, n[, t[i] = x$ , alors le résultat doit être un indice où x apparaît :  $r \in [0, n] \wedge t[r] = x$ .
	- Si x n'est pas présent dans t, c'est-à-dire si  $\forall i \in [0, n[, t[i] \neq x$ , alors le résultat doit vérifier  $r = -1$ .

Le tout résumé en une liste de (deux) formules :

 $\left[ ( \exists i \in [0, n[, t[i] = x) \Rightarrow r \in [0, n[, t[r] = x \right]$  $\left\{ \begin{array}{c} (\forall i \in [0, n[, t[i] \neq x) \implies r = -1 \end{array} \right.$ 

Une telle liste exprime une *conjonction* : toutes les formules doivent être valides.

**Exemple pour la recherche d'une séquence.** On se donne un texte t, et on y cherche une séquence de lettres .

- Condition : aucune, tous les textes et toutes les séquences cherchées sont a priori admissibles.
- Le résultat de stringSearch(s, t) doit être un entier i tel que le texte t contient une occurrence de la séquence commençant au caractère d'indice , s'il existe une telle occurrence, et -1 sinon,

La spécification du résultat ressemble à celle vue pour la recherche dichotomique, mais fait un usage plus riche des quantificateurs puisque l'occurrence d'une séquence est déterminée par une suite de plusieurs lettres. Ainsi, « *s* est présente dans *t* » s'énonce « il existe un indice *i* à partir duquel tous les indices suivants correspondent aux lettres de  $s \rightarrow$ . En notant  $n_t$  la longueur du texte t, et  $n_s$  la longueur de la séquence s :

$$
\exists i \in [0, n_t - n_s], \ \forall j \in [0, n_s[, \ s[j] = t[i + j]
$$

Au contraire, «  $s$  est absente de  $t \times s$  énonce « quelque soit l'indice i de départ que l'on considère, on trouve au moins une des lettres suivantes qui diffère de la lettre correspondante de ».

$$
\forall i \in [0, n_t - n_s], \exists j \in [0, n_s[, s[j] \neq t[i+j]
$$

**Préconditions.** Elles décrivent les contraintes que doivent vérifier les données prises en entrée par un algorithme. Dit autrement, les préconditions dénissent les entrées valides, et délimitent ainsi les contours du problème que l'on cherche à résoudre. Voici les manières dont il faut considérer les préconditions, selon le point de vue pris.

- Conception : on peut tenir les préconditions pour acquises. On cherche à résoudre le problème uniquement pour les entrées valides.
- Raisonnement : les préconditions deviennent des hypothèses. On suppose qu'elles sont valides et on peut en déduire d'autres choses.
- Utilisation : il faut s'assurer que les entrées que l'on fournit à un algorithme sont bien valides.
- Programmation : on *peut* interrompre le programme et produire un message d'erreur lorsque les préconditions ne sont pas réalisées, pour indiquer à l'utilisateur qu'il n'a pas suivi les règles. On peut aussi ne rien faire, et laisser le programme faire n'importe quoi lorsque les entrées sont invalides.

Ainsi dans la conception d'un algorithme de *recherche d'un élément dans un tableau trié*, toute considération sur les tableaux non triés est hors sujet : la recherche dans un tableau non trié est un *autre* problème. Si un utilisateur utilise binarySearch sur un tableau non trié, il a toutes les chances de recevoir en retour un résultat faux, mais c'est son problème. Le Note GL : le concepteur et le concepteur et le programmeur d'un algorithme ne sont pas responsables des utilisateurs qui ne lisent pas le mode d'emploi.

### **1.3 Invariants de boucles**

Pour montrer qu'un algorithme est *correct*, c'est-à-dire résoud le problème posé :

- on suppose qu'avant exécution les préconditions sont valides,
- à l'aide de ces hypothèses on justifie qu'après exécution, le résultat correspond à la spécification.

**Suivi de l'exécution d'un programme.** Naturellement, le raisonnement suit l'exécution de l'algorithme et l'évolution progressive des diérentes variables ou données. Par exemple, avec les trois instructions suivantes :

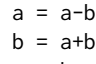

 $a = b-a$ 

On note  $n_a$  la valeur initiale de la variable a et  $n_b$  la valeur initiale de la variable b. Après la première instruction, a contient  $n_a - n_b$ . Après la deuxième, b contient  $(n_a - n_b) + n_b = n_a$ . Après la dernière, a contient  $n_a - (n_a - n_b) = n_b$ . Finalement, les valeurs de a et b ont été échangées. On peut présenter ce suivi dans un tableau donnant le contenu des variables après chaque instruction.

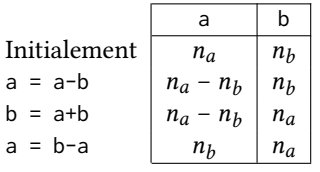

Ce suivi précis pas-à-pas ne fonctionne pas pour les algorithmes plus complexes. Par exemple pour cette fonction d'exponentiation rapide :

```
static int power(int a, int n) {
    int r = 1;
    whie (n > 0) {
       if (n % 2 == 1) r = r*a;
        a = a \cdot a;
        n = n/2;}
    return r;
}
```
On a un nombre de tours dépendant de l'entrée, et une affectation conditionnelle qui, selon l'entrée, est effectuée à certains tours de boucle et pas à d'autres. On ne peut suivre l'exécution de cet algorithme que pour un *n* concret donné.

programmeur sont en revanche responsables du fait que le mode d'emploi soit simple et clair.

**Invariant de boucle.** Pour raisonner sur un tel algorithme on cherche à établir un *invariant de boucle*, c'est-à-dire une propriété logique à propos des variables, qui est valide du début à la fin de l'exécution (« *invariablement* valide »). Plus précisément, l'invariant doit :

- être vrai avant le premier tour de boucle,
- être préservé par chaque tour de boucle.

Exemple pour l'exponentiation rapide. On note  $a_0$  et  $n_0$  les valeurs initiales des deux arguments a et n, et a, n et r les valeurs des trois variables du programme à un instant donné. La formule

 $r \times a^n =$  $a_0^{n_0}$ 

est un invariant de la boucle. En effet :

- Avant le premier tour,  $r = 1$ ,  $a = a_0$  et  $n = n_0$  et l'équation est immédiate.
- On suppose  $r \times a^n = a_0^{n_0}$  vraie au début d'un tour de boucle et on note  $a', n'$  et  $r'$  les valeurs des variables telles que mises à jour à la fin du tour. Deux cas en fonction de la parité de  $n$ :

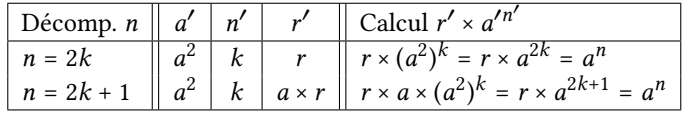

Dans tous les cas  $r' \times a'^{n'} = a_0^{n_0}$  : l'équation reste valide.

À noter : l'invariant peut être *temporairement* invalide pendant l'exécution d'un tour de boucle (les variables ne sont pas toutes mises à jour en même temps). Ce qui compte est que l'invariant soit vrai à nouveau à la fin du tour : il est alors également vrai au début du tour suivant, puis à la fin du suivant, et ainsi de suite jusqu'à la fin des tours.

**Exemple : recherche dichotomique.** Au début du cours, on a justié la correction de la recherche dichotomique dans un tableau trié à l'aide d'un « fait clé » : l'élément x cherché ne peut pas se trouver en dehors de l'intervalle [lo, hi [, car tous les éléments de tab [0, lo [ sont strictement inférieurs à la cible, et tous les éléments de tab [hi,  $n$  [ lui sont strictement supérieurs. Ce « fait clé » est un invariant de la boucle **whie**. On énonce également le fait que lo et hi définissent toujours intervalle du tableau et on obtient les invariants suivants :

```
\int\overline{\mathcal{L}}0 \leq l_0 \leq h_1 \leq n\forall i \in [0, \text{lo}[, \text{tab}[i] < x\forall i \in [hi, n[, tab[i] > x
```
(on note  $n$  la taille du tableau tab). Ces propriétés sont vraies avant le premier tour de boucle, puis préservées par chaque tour : elles sont donc bien des « invariants » et restent vraies jusqu'à la fin de l'exécution. En particulier, quand la boucle s'arrête car  $\log \frac{1}{n}$  ces invariants assurent que l'élément x cherché n'apparaît pas dans le tableau : -1 est bien le résultat attendu.

**Exemple : recherche d'une séquence.** On se donne le code java simple suivant, pour chercher une séquence s dans un texte t. Cet algorithme énumère toutes les positions de départ i possibles dans t, en omettant seulement celles qui ne laissent pas assez de place pour une occcurrence de la séquence s, puis on teste ensuite chaque caractère suivant la position i, en s'interrompant lorsque l'on observe une diérence entre la séquence s et le segment observé de t.

```
static int stringSearch(String s, String t) {
    int ls = s.length();
    int \, \mathrm{lt} = t \cdot \mathrm{length}();
   mainLoop:
    for (int i=0; i+ls \leq lt; i++) {
        for (int j=0; j<ls; j++) {
            if (s.charAt(j) != t.charAt(i+j)) continue mainLoop;
        }
        return i;
    }
    return -1;
}
```
Le schéma suivant illustre ce descriptif : on a commencé à comparer la séquence s au segment  $t[i, i + |s|]$ , les j premiers caractères correspondaient et l'on s'intéresse maintenant au caractère d'indice <sup>j</sup> de <sup>s</sup>, c'est-à-dire au <sup>j</sup> + 1-ème.

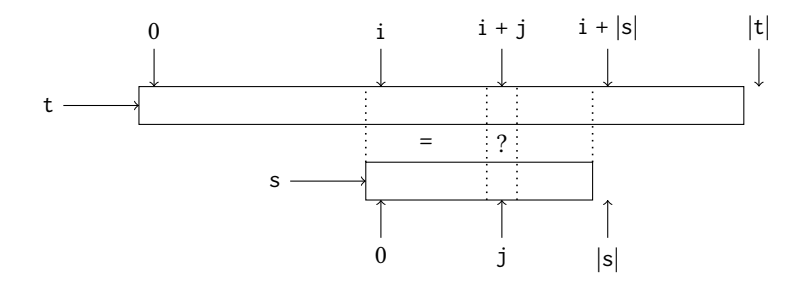

L'algorithme parcourt ainsi tous les indices j de s tant qu'il n'observe pas de différence, puis recommence en incrémentant i jusqu'à avoir trouvé une occurrence complète de s. On détecte que l'on a trouvé une occurrence complète lorsque la boucle interne a mené l'indice <sup>j</sup> jusqu'à la longueur |s| de <sup>s</sup>.

Les invariants des boucles de notre programme stringSearch formalisent ce schéma.

— Invariant de la boucle interne : les segments s  $[0, j]$  et  $[t, i + j]$  coïncident.

 $\forall k \in [0, j[, s[k] = t[i + k]$ 

— Invariant de la boucle externe : on n'a trouvé aucune occurrence complète de s commençant avant l'indice i. Autrement dit, tout segment  $\mathsf{t}[k, k + |s|]$  démarrant à un indice  $k \leq i$  a au moins une différence avec la séquence s.

 $\forall k \in [0, i[, \exists k' \in [0, |s|[, t[k + k'] \neq s[k'])$ 

### **1.4 Approfondissement : boîte à outils logique**

Objectif : répertorier des éléments de langage que l'on peut utiliser pour s'exprimer sans ambiguïté, pour permettre des descriptions précises et des argumentations claires. Les phrases construites avec ces éléments sont des *formules*, qui peuvent être vraies ou fausses en fonction de leur forme et/ou du contexte. Deux formules sont *équivalentes* si elles sont vraies dans les mêmes contextes.

**Prédicats.** Propriétés de base des objets dont on parle. Par exemple :

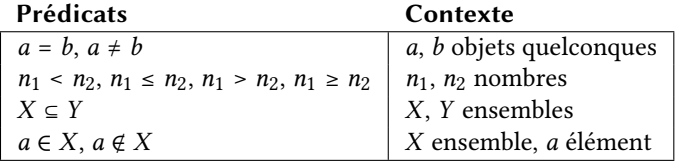

**Connecteurs.** Articulations avec lesquelles on combine deux prédicats ou formules.

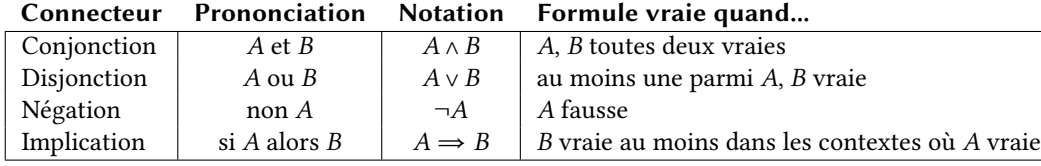

On a aussi des notations pour deux formules dégénérées :

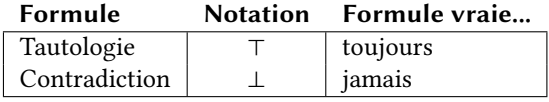

Relations d'équivalence entre formes logiques :

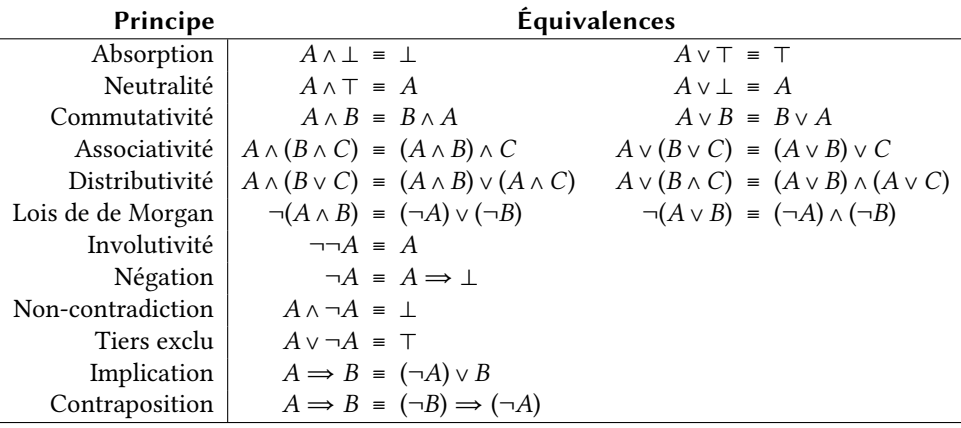

**Quantificateurs.** Les phrases logiques font souvent référence à des objets indéterminés. Par exemple :  $x \neq 0 \Rightarrow x = y + 1$ . On note  $A(x, y)$  une telle formule A faisant référence à deux objets  $x$  et  $y$  pris dans un certain ensemble (ici : N). Les quantificateurs indiquent quels objets concrets peuvent être désignés par les variables  $x$  et  $y$ . Par exemple, la formule  $A(x, y)$  précédente est valable pour tout  $x \in \mathbb{N}$ , mais une fois la valeur de x choisie celle de  $\nu$  devient très fortement contrainte.

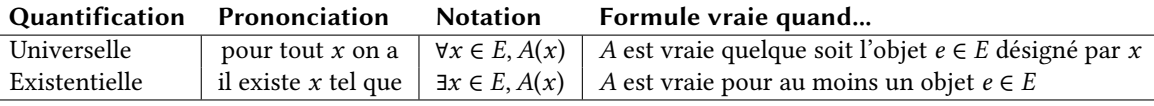

Exemple :  $\forall x \in \mathbb{N}, (x \neq 0 \Rightarrow (\exists y \in \mathbb{N}, x = y + 1)).$  On omet parfois l'ensemble E lorsqu'il est clair dans le contexte.

Relations d'équivalence entre formules avec quantificateurs :

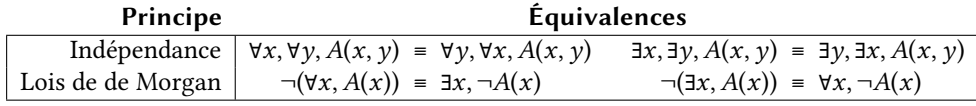

*Note : dans la vie courante, on exprime les propriétés manipulées en français, et pas avec les notations logiques. Cependant, même en langue naturelle on se ramène aux articulations données par les connecteurs logiques, an de s'exprimer et raisonner avec précision et clarté. Dans ce cours on alternera entre les deux langues.*

**Raisonnement.** Pour *justier* qu'un fait donné est vrai, on déduit sa véracité à l'aide de règles de raisonnement en partant de certains faits de base supposés vrais.

On a donc toujours dans ce contexte un ensemble de formules (appelées *hypothèses*) dont on suppose qu'elles sont vraies, et à partir desquelles on veut *déduire* qu'une certaine formule cible (la *conclusion*) est vraie également.

Chaque articulation logique est associée à des règles de déduction de base, indiquant notamment :

- comment justier une conclusion présentant cette articulation (règle d'introduction)
- comment utiliser une hypothèse basée sur cette articulation (règle d'élimination)

On a en plus un certain nombre de grandes techniques : raisonnement par l'absurde, tiers exclu, contradiction, récurrence...

À noter : on ne cherche jamais à justifier que les hypothèses sont elles-mêmes vraies. On veut simplement justifier qu'elles ne peuvent être vraies sans que la conclusion ne le soit elle aussi. D'ailleurs, on verra ci-dessous que certaines techniques de raisonnement consistent au contraire à montrer que les hypothèses ne peuvent pas être vraies.

Comment justifier une formule cible :

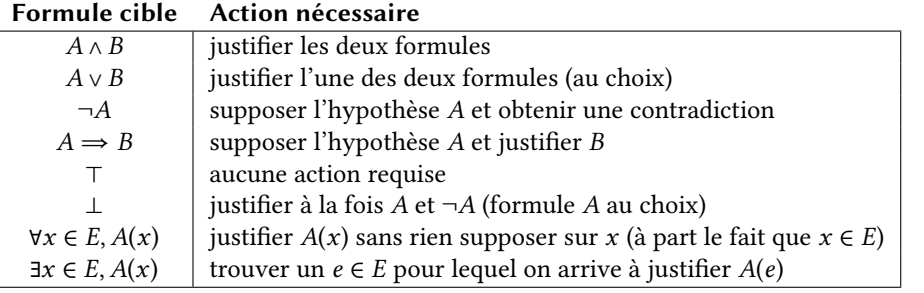

Comment utiliser une hypothèse :

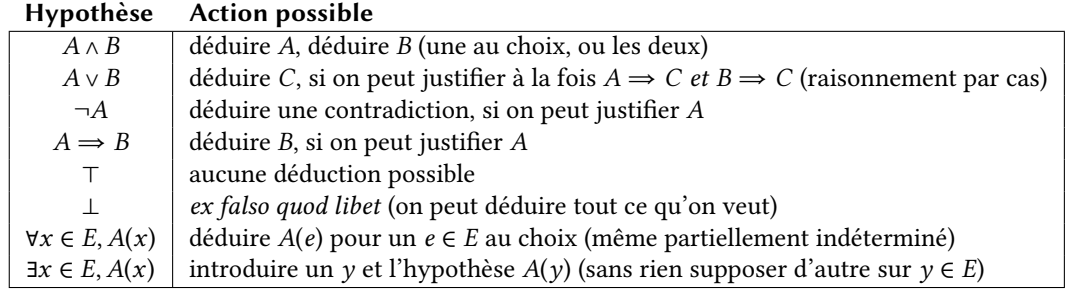

Comment réfuter une formule :

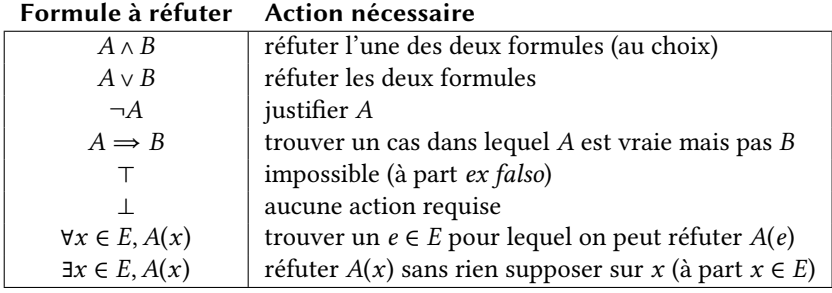

Techniques supplémentaires :

- $-$  *Ex falso.* L'hypothèse  $\perp$  permet de justifier n'importe quelle conclusion. Autrement dit, un ensemble d'hypothèses permettant de déduire une contradiction permet de justifier n'importe quelle formule.
- $-$  *Raisonnement par l'absurde.* Pour justifier une conclusion A, on peut prendre comme hypothèse  $\neg A$  et chercher une contradiction.
- $-$  *Tiers exclu.* Pour justifier une conclusion  $C$ , on peut raisonner par cas sur la disjonction  $A \vee \neg A$  pour une formule  $A$  au choix. D'où : choisir une formule  $A$  puis :
	- $-$  sous l'hypothèse A, justifier C,
	- sous l'hypothèse  $\neg A$ , justifier C.

Raisonnement par récurrence. Principe additionnel, pour justifier qu'une formule  $A(n)$ est vraie pour tous les entiers  $n \in \mathbb{N}$ . Deux actions nécessaires :

1. initialisation : justifier  $A(0)$ ,

2. hérédité : prendre un  $n \in \mathbb{N}$  arbitraire, supposer  $A(n)$  et justifier  $A(n + 1)$ . On en déduit :  $\forall n \in \mathbb{N}, A(n)$ .

**Variante : récurrence forte.** Deux actions nécessaires :

- 1. initialisation : justifier  $A(0)$ ,
- 2. hérédité forte : pour un  $n \in \mathbb{N}$  arbitraire non nul, supposer  $A(k)$  pour tous les  $k < n$ , et justifier  $A(n)$ .

On déduit de même :  $\forall n \in \mathbb{N}, A(n)$ . Note : l'hérédité forte avec  $n = 0$  correspond à l'initialisation.

### **2 Trier**

#### **2.1 Problème : tri de tableau en place**

On se donne un tableau contenant des entiers, et on souhaite réarranger ses éléments de sorte à ce qu'ils soient classés du plus petit au plus grand. Ce problème est le *tri en place* d'un tableau, où « en place » signifie que l'on travaille directement sur le tableau fourni et qu'on le modifie. Exemple d'entrée :

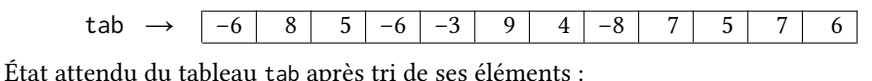

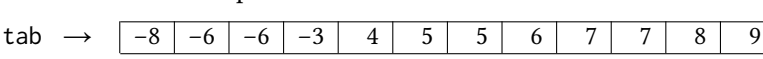

**Spécification.** La spécification du problème du tri en place comporte deux facettes :

- après le tri, les éléments du tableau doivent être rangés en ordre croissant,
- après le tri, le tableau doit contenir exactement les mêmes éléments qu'à l'origine (répétitions comprises).

On n'a en revanche aucune précondition : tous les tableaux d'éléments comparables doivent pouvoir être traités. Le tri en place modie le tableau auquel on l'applique. Pour éviter les ambiguïtés, dans la suite on note t le tableau tab tel qu'il était avant application du tri, et t' ce même tableau une fois le tri effectué.

Pour exprimer que les éléments sont rangés en ordre croissant, on indique que tout élément  $t'[j]$  situé à la droite d'un élément  $t'[i]$  lui est supérieur ou égal.

 < 

Formule associée, en notant  $n$  la taille du tableau :

 $\forall i, j \in [0, n[, i < j \Rightarrow t'[i] \leq t'[j]$ 

Pour exprimer que le tableau contient, après tri, les mêmes éléments qu'avant, on demande que le passage d'un tableau à l'autre soit obtenu par une permutation des cases.

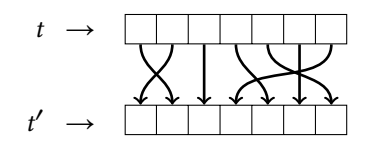

On note *n* la taille du tableau tab (inchangée par le tri lui-même), et  $\mathfrak{S}_n$  l'ensemble des Note :  $\sigma$  est une fonction qui *permutations* de l'intervalle  $[0, n[$ , c'est-à-dire des fonctions bijectives de l'intervalle  $[0, n[$ vers lui-même. On obtient la formule :

 $\exists \sigma \in \mathfrak{S}_n, \ \forall i \in [0, n[, \ t'[\sigma(i)] = t[i]$ 

**Avant de poursuivre.** Sauriez-vous résoudre ce problème ?

#### **2.2 Solution 1 : tri par sélection**

L'algorithme de *tri par sélection* procède ainsi :

- chercher le plus petit élément du tableau, et le mettre dans la première case ;
- puis, chercher le plus petit élément restant, et le mettre dans la deuxième case ;
- puis, chercher le plus petit élément restant, et le mettre dans la case suivante ;
- et ainsi de suite jusqu'à avoir traité l'ensemble.

Pour ne pas perdre d'éléments, chaque fois qu'il faut en déplacer un on effectue en réalité un *échange* des éléments contenus dans deux cases du tableau. Exemple de première étape, où l'on place le plus petit élément (5, à l'indice 4) dans la première case (à l'indice 0).

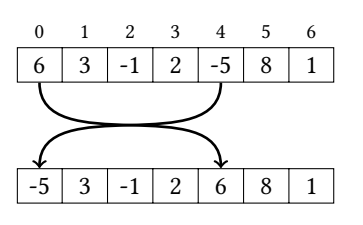

représente les flèches du schéma précédent. Ainsi, l'image  $\sigma(i)$  est l'indice de t'où arrive l'élément qui était à l'indice  $i$  dans  $t$ .

**Exemple d'exécution.** On part du tableau 6 3 -1 2 -5 8 1 . À chaque étape, la zone encadrée correspond à l'ensemble des cases pour lesquelles on a sélectionné une valeur. Notez que l'on s'épargne la sélection du dernier élément, qui est nécessairement déjà en place.

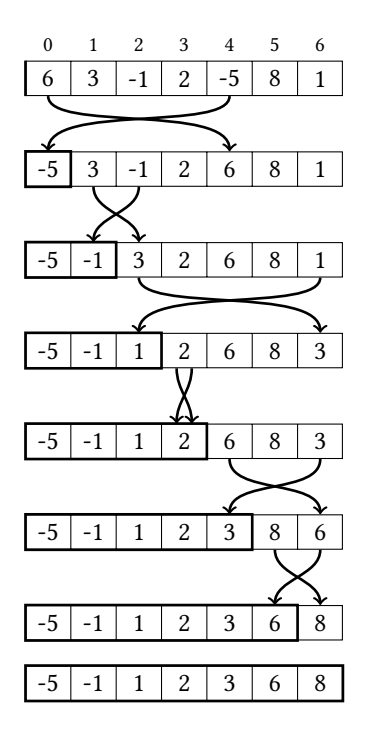

Code java. La fonction principale selectionSort fait appel à une fonction auxiliaire swap pour échanger deux éléments du tableau d'indices i et j, et une autre indexMin pour chercher l'indice d'un élément minimal dans un segment tab  $[i, n]$ .

```
static void swap(int[] tab, int i, int j) {
   int tmp = tab[i];
   tab[i] = tab[j];tab[j] = tmp;}
static int indexMin(int[] tab, int i) {
   assert (i < tab.length);
   int jMin = i;
   for (int j = i+1; j < tab.length; j++) {
       if (tab[j] < tab[jMin])
           jMin = j;
   }
   return jMin;
}
static void seectionSort(int[] tab) {
   for (int i = 0; i < tab. length; i++) {
       int j = indexMin(tab, i);
       swap(tab, i, j);
   }
}
```
Invariants de l'algorithme. Après *i* étapes de cet algorithme, les *i* premières cases du tableau contiennent les *i* plus petits éléments, rangés par ordre croissant, et les cases suivantes contiennent les autres éléments, dans un ordre arbitraire.

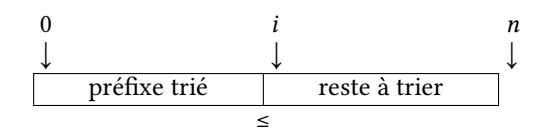

Ces propriétés sont les *invariants* de l'algorithme, que l'on peut formaliser ainsi. Après i étapes de sélection :

 $-$  le segment tab  $[0, i]$  est trié

 $\forall k_1, k_2 \in [0, i[, k_1 < k_2 \Rightarrow \text{tab}[k_1] \leq \text{tab}[k_2]$ 

— et les éléments du segment tab [0, <sup>i</sup> [ sont plus petits que les éléments restants

 $\forall k_1 \in [0, i [ , \forall k_2 \in [i, n [ , tab[k_1 ] \leq tab[k_2 ]$ 

À ces deux invariants s'ajoute celui énonçant qu'à chaque étape, le tableau est bien une permutation du tableau d'origine.

**Spécification et invariants de la fonction auxiliaire.** L'algorithme repose sur une fonction auxiliaire cherchant la position du minimum d'un segment de tableau. Spécifions la fonction indexMin(tab, i) de recherche du minimum de tab [i,  $n$  [ (où on suppose que tab est un tableau de taille  $n$ ).

- Précondition : le segment tab [i,  $n$  [ n'est pas vide. Autrement dit : i < n.
- Le résultat r est l'indice d'un élément de tab  $[i, n]$  minimal. Autrement dit :  $i \le r \le n$ et  $\forall k \in [i, n[$ , tab $[r] \leq$  tab $[k]$ .

La fonction indexMin parcourt le segment tab  $[i, n]$ , et met à jour une variable jMin contenant l'indice du plus petit élément de la région tab [i, <sup>j</sup> [ déjà parcourue. Invariants :

— l'indice jMin est dans l'intervalle [i, <sup>j</sup> [

 $i \le j$ Min <  $j$ 

— l'indice jMin est l'indice d'un élément minimal du segment tab [i, <sup>j</sup> [

 $\forall k \in [i, j]$ , tab[jMin]  $\leq$  tab[k]

#### **2.3 Complexité : dénombrement d'opérations**

Objectif de l'étude de la complexité : prédire le temps d'exécution ou la consommation mémoire d'un programme.

**Expression de la complexité temporelle.** Le temps d'exécution d'un programme est déterminé par :

— le temps nécessaire pour réaliser chaque opération de base,

— le nombre de fois que chaque opération est réalisée.

Opération de base : toute opération qu'on juge « atomique ». Par exemple : opérations arithmétiques, comparaisons, lecture ou écriture d'une case d'un tableau... Ces opérations de base n'ont pas toutes le même coût. Le plus souvent, compter les accès à la mémoire suffit à bien estimer le temps d'exécution, car cette opération est plutôt coûteuse. Dans le cas du tri en place d'un tableau, il s'agit des accès aux cases du tableau.

Le temps d'exécution d'un programme varie en fonction de ses entrées. Traditionnellement, on cherche à exprimer la complexité d'un algorithme en fonction de la taille de l'entrée. Pour un algorithme opérant sur des tableaux, on pourra par exemple exprimer une complexité  $c(n)$  en fonction de la taille  $n$  du tableau pris en entrée.

**Ordres de grandeur de complexité.** En général, on ne s'intéresse pas à un décompte exact des opérations. On exprime plutôt un *ordre de grandeur*, en se rapportant à quelques profils de référence. En voici quelques uns, exprimés en fonction d'une taille n pour les entrées.

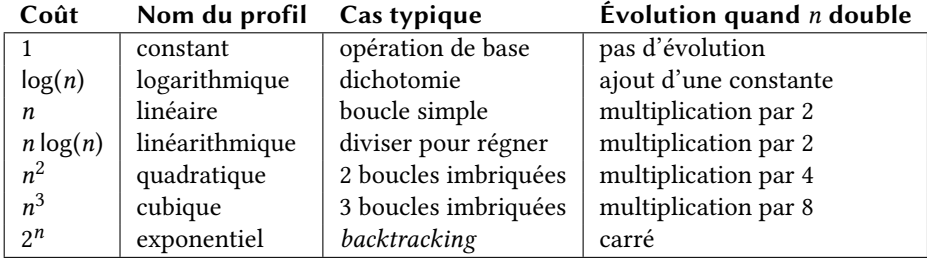

Si on considère une complexité  $c(n) = 3n^2 + 5n + 17$ , l'essentiel de la valeur de  $c(n)$  est déterminée par le *terme dominant*  $3n^2$ , notamment lorsque l'on considère de grandes valeurs de *n*. On dit que  $c(n)$  est *équivalente* à  $3n^2$  et on note  $c(n) \sim 3n^2$ . En omettant la constante multiplicative <sup>3</sup>, on peut également retenir que cette complexité est *quadratique*, c'est-àdire *de l'ordre de*  $n^2$ .

Les *notations de Landau* formalisent ces notions d'équivalence et d'ordre de grandeur. Ci-dessous, on considère que  $f$  et  $g$  sont des fonctions de  $N$  à valeurs positives.

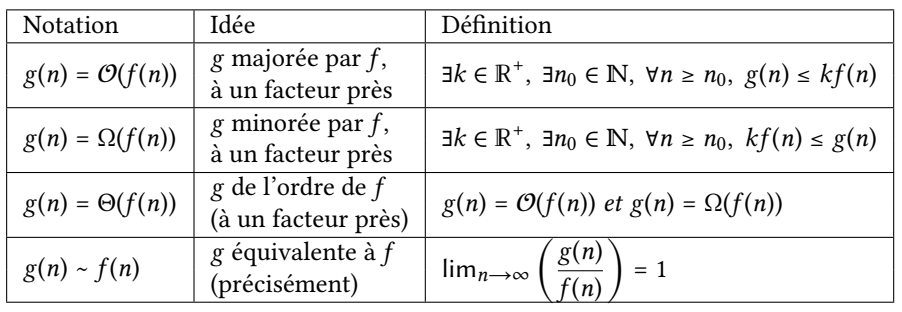

Dans un calcul,  $\mathcal{O}(f(n))$  désigne une fonction g arbitraire telle que  $g(n) = \mathcal{O}(f(n))$ . On dit de même «  $g$  est un  $\mathcal{O}(f)$  » pour signifier  $g(n) = \mathcal{O}(f(n))$ . Les mêmes principes s'appliquent En revanche, l'expression aux autres notations. Exemple : si on pose  $c(n) = 3n^2 + 5n - 12$  on peut écrire :

- $c(n) = \mathcal{O}(n^2)$ , mais aussi a fortiori  $c(n) = \mathcal{O}(n^3)$  ou même  $c(n) = \mathcal{O}(2^n)$ .
- $c(n) = \Omega(n^2)$ , mais aussi a fortiori  $c(n) = \Omega(n)$  ou même  $c(n) = \Omega(1)$ .

$$
- c(n) = \Theta(n^2).
$$

 $- c(n) \sim 3n^2$ .

**Dénombrement des opérations du tri par sélection.** Dans les cas simples, pour une taille d'entrée donnée on peut calculer précisément le nombre d'opérations. Faisons-le pour le tri par sélection, en se concentrant sur le nombre de comparaisons de paires d'éléments du tableau, en fonction de la taille  $n$  du tableau tab donné en entrée.

- La fonction indexMin contient une boucle réalisant exactement une comparaison à chaque tour. La boucle réalise un tour pour chaque valeur de *j* dans l'intervalle [ $i + 1, n$  [ $,$ soit  $c_{indexMin}(i, n) = n - i - 1$  comparaisons au total.
- La fonction seectionSort ne fait pas elle-même de comparaison, mais appelle indexMin successivement pour toutes les valeurs de  $i$  dans l'intervalle  $[0, n]$ .

D'où nombre total de comparaisons :

$$
c(n) = \sum_{0 \le i < n} c_{\text{indexMin}}(i, n) = \sum_{0 \le i < n} n - i - 1 = \sum_{0 \le i < n} i = \frac{n(n-1)}{2}
$$

#### **2.4 Solution 2 : tri insertion**

L'algorithme de *tri par insertion* procède ainsi :

- trier en place le segment formé par le premier élément (rien à faire pour cette étape!),
- puis trier en place le segment formé par les deux premiers éléments,
- puis trier en place le segment formé par les trois premiers éléments,
- et ainsi de suite jusqu'à avoir trié l'ensemble.

Une fois un segment  $t [0, i]$  trié, pour trier le segment  $t [0, i]$  il suffit de :

- chercher la position *j* à laquelle devrait se trouver l'élément  $t[i]$ ,
- décaler vers la droite tous les éléments de  $t[i, i]$ ,
- puis insérer l'élément dans la case  $t[j]$  maintenant libérée.

**Exemple d'exécution.** Partant du tableau 6 3 -1 2 -5 8 1 , on montre d'abord le tableau obtenu après tri des trois premiers éléments, puis on cherche à insérer l'élément 2 (situé à l'indice 3). On repère qu'il doit être inséré entre les éléments 1 et 3, c'est-à-dire à l'indice 1. On décale pour cela les éléments 3 et 6 d'une case vers la droite. On procède de même pour les éléments suivants. Notez que l'insertion de 8 (initialement à l'indice 5), lors

«  $e$  est au moins un  $\mathcal{O}(f)$  » est une bêtise. Pourquoi ?

de la troisième étape représentée ici, ne nécessite aucun décalage puisque cet élément est plus grand que tous ceux situés à sa gauche.

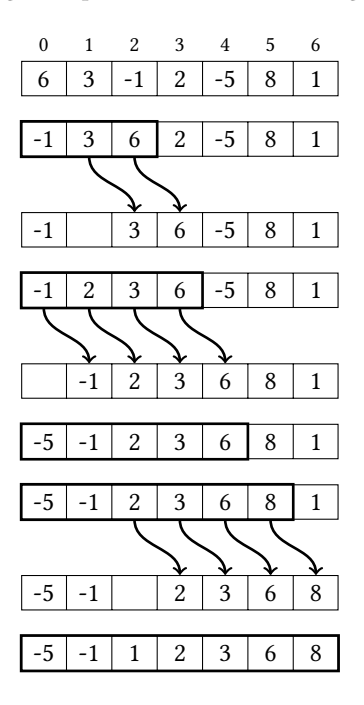

**Code java.** La fonction principale insertionSort fait appel à une fonction auxiliaire insert, qui insère l'élément d'indice i du tableau tab au bon endroit dans le segment tab  $[0, i]$ , en décalant vers la droite les éléments qui doivent l'être.

```
static void insert(int[] tab, int i) {
   assert (i < tab.length);
   int v = tab[i];int j = i;
   whie (j > 0 && tab[j-1] > v) {
       tab[j] = tab[j-1];j--;
   }
   tab[j] = v;}
static void insertionSort(int[] tab) {
   for (int i=1; i < tab. length; i++) {
       insert(tab, i);
   }
}
```
**Invariants de l'algorithme.** Invariant principal : à l'étape <sup>i</sup>, le segment tab [0, <sup>i</sup> [ est trié.

 $\forall k_1, k_2 \in [0, i[, k_1 < k_2 \Rightarrow \text{tab}[k_1] \leq \text{tab}[k_2]$ 

En outre, à toute étape le tableau est une permutation du tableau d'origine.

Dans la fonction insert, on décale d'un cran vers la droite tous les éléments du segment tab [0, <sup>i</sup> [ qui sont strictement supérieurs à <sup>v</sup>, en commençant par l'élément le plus à droite. Invariants de la fonction d'insertion : le segment tab [0, <sup>i</sup>] est trié en ordre croissant et tous les éléments à droite de l'indice <sup>j</sup> (dans le segment tab [0, <sup>i</sup>]) sont strictement supérieurs à la valeur v à insérer.

```
\left\{\n\begin{array}{l}\n\forall k_1, k_2 \in [0, 1], \ k_1 < k_2 \implies \text{tab}[k_1] \leq \text{tab}[k_2]\n\end{array}\n\right\}\forall k \in [j + 1, i], v < \text{tab}[k]
```
En outre, à chaque étape, le tableau que l'on obtiendrait en insérant v à l'indice j est une permutation du tableau d'origine.

#### **2.5 Complexité : meilleur cas, pire cas, moyenne**

Différentes entrées de même taille peuvent donner des coûts d'exécution différents. C'est ce que l'on peut observer avec le tri par insertion. Considérons un tableau tab de taille n et dénombrons les opérations de comparaison.

- La fonction principale insertionSort réalise  $n-1$  appels à la fonction auxiliaire insert, pour toutes les valeurs de  $i$  prises dans l'intervalle  $[1, n]$ .
- La fonction insert réalise :
	- 1. au minimum une comparaison, si tab[ $i$ ]  $\ge$  tab[ $i$  1],
	- 2. au maximum *i* comparaisons, si tab[ $i$ ] < tab[ $\emptyset$ ],
	- 3. ou n'importe quel nombre intermédiaire.

**Trois nuances de complexité.** Pour tenir compte de cette variabilité on calcule trois complexités pour les entrées de taille n.

- *Meilleur cas :* complexité pour une entrée donnant un coût minimal. Indique le mieux qu'on puisse attendre, sur une entrée particulièrement favorable.
- *Pire cas :* complexité pour une entrée donnant un coût maximal. Indique un maximum, garanti jamais dépassé même sur les entrées les plus défavorables.
- *Complexité moyenne* sur toutes les entrées de taille . Indique ce qu'on peut raisonnablement espérer pour une entrée prise au hasard.

**Meilleur cas, pire cas et moyenne pour le tri par insertion.** Pour calculer les complexités du tri par insertion, on se concentre sur les diérentes complexités possibles de la partie dont la complexité peut effectivement varier, c'est-à-dire la fonction insert.

- Le cas minimum de insert est réalisé lorsque tab[ $i$ ]  $\ge$  tab[ $i$  1]. Ce cas se produit à chaque appel à insert si tab est dès l'origine trié en ordre croissant. On a donc  $n - 1$ comparaisons au total dans le meilleur cas.
- Le cas maximum de insert est réalisé lorsque tab $[i] < \text{tab}[j]$  pour tout  $j \in [0, i]$ . Ce cas se produit à chaque appel à insert si tab est à l'origine trié en ordre décroissant. On a donc  $\sum_{1 \le i \le n} i = \frac{n(n-1)}{2}$  comparaisons au total dans le cas le pire.
- Pour un appel à insert sur un tableau quelconque, toutes les complexités entre 1 et *i* sont équiprobables. Chaque appel à cette fonction réalise donc en moyenne  $\frac{i}{2}$ comparaisons. On a ainsi  $\sum_{1 \le i \le n} \frac{i}{2} = \frac{n(n-1)}{4}$  comparaisons en moyenne pour un tri complet.

D'où meilleur cas ~ *n*, pire cas ~  $\frac{1}{2}n^2$  et en moyenne ~  $\frac{1}{4}n^2$  comparaisons.

#### **2.6 Approfondissement : calculs de complexité**

**Identités utiles.** Quelques identités utiles pour résoudre les sommes ou produits obtenus dans des calculs de complexité, avec ordres de grandeur.

| <b>Expression</b>                                                                                                    |  |                   | Résultat Équivalent                | Ordre                                           |                                              |
|----------------------------------------------------------------------------------------------------|--|-------------------|------------------------------------|-------------------------------------------------|----------------------------------------------|
| $1 + 2 + 3 + 4 + \ldots + n = \sum_{k=1}^{n} k^k$                                                                         |  | $0 \le k \le n$   | $\frac{n(n+1)}{2}$                 | $\left  \alpha \frac{n^2}{2} \right $           | $\Theta(n^2)$                                |
| $1 + 2 + 4 + 8 + \dots + 2^n = \sum_{k=1}^{n} 2^k$                                                                        |  | $0 \le k \le n$   | $2^{n+1} - 1$ $\Big  \sim 2^{n+1}$ |                                                 | $\Theta(2^n)$                                |
| $1 + \frac{1}{2} + \frac{1}{3} + \frac{1}{4} + \dots + \frac{1}{n} = \sum_{n=1}^{\infty} \frac{1}{k}$                     |  |                   | $H_n$                              | $\sim \ln(n)$                                   | $\Theta(\log(n))$                            |
| $1 + \frac{1}{2} + \frac{1}{4} + \frac{1}{8} + \ldots + \frac{1}{2^n} \quad = \quad \sum_{0 \leq k \leq n} \frac{1}{2^k}$ |  |                   | $2-\frac{1}{2^n}$ $\Bigg  \sim 2$  |                                                 | $\Theta(1)$                                  |
| $1 \times 2 \times 3 \times 4 \times  \times n =$   k                                                                     |  | $1 \leq k \leq n$ | n!                                 | $\sim \sqrt{2\pi n} \left(\frac{n}{e}\right)^n$ | $\Theta(\sqrt{n}\left(\frac{n}{e}\right)^n)$ |
| $log(1) + log(2) +  + log(n) = \sum log(k)$                                                                               |  | $1 \leq k \leq n$ | log(n!)                            | $\sim n \log(n)$                                | $\Theta(n \log(n))$                          |

Note :  $H_n$  s'appelle la *série harmonique*. Traditionnellement  $\log_b$  est le logarithme en base  $b$ , et ln =  $\log_e$  est le logarithme naturel (népérien). Dans ce cours, en plus, on écrit simplement  $log$  sans précision de base pour  $log<sub>2</sub>$ .

**Modèle des entrées pour le calcul en moyenne.** Pour un ensemble fini de valeurs la notion de moyenne est simple : somme des valeurs divisée par le cardinal de l'ensemble. Ici le nombre de tableaux différents de taille  $n$  est infini. Cependant, pour étudier un algorithme de tri les valeurs exactes de chaque case d'un tableau n'ont pas d'importance : seules comptent les comparaisons deux à deux. Dans notre étude il n'y a pas de différence entre 2 0 1 et 19273 -374 2178 : seul compte le fait qu'on a d'abord le plus grand élément, puis le plus petit, puis le médian. En supposant que les tableaux ne contiennent pas de doublons, on a *n*! configurations possibles pour un tableau de taille *n*, *et ces n configurations sont équiprobables*.

Pour les calculs de complexité moyenne on utilise ce modèle des *tableaux ordonnés aléatoirement sans répétition*. Les complexités moyennes obtenues restent valables avec une quantité modérée de répétitions. Si on veut pouvoir analyser un cas particulier d'application où on attend de nombreuses répétitions il faut adopter un autre modèle spécique.

#### **2.7 Approfondissement : tris en caml**

Les tableaux existent également en caml. L'accès à la case d'indice i du tableau tab se note tab. (i). L'affectation d'une nouvelle valeur se note tab. (i) <- v. Partant de cela, voici comment on aurait pu écrire les algorithmes de ce chapitre en caml.

**Tri par sélection.** On définit une variable *mutable* avec let  $x = ref \vee$  in. On accède à la valeur d'une variable mutable x avec !x et on la modifie avec  $x := v'$ . On sépare deux instructions avec un point-virgule ; Dans une boucle **for**, on donne l'indice de début et l'indice de fin (inclus), et on délimite le corps de la boucle par do et done.

```
et swap tab i j =
 let tmp = tab.(i) intab.(i) < - tab.(j);tab.(j) < - \text{tmp}et index_min tab i =
 assert (i < Array. length tab);
 et j_min = ref i in
 for j = i+1 to Array. length tab - 1 do
   if tab.(j) < tab.(!j_min) then
     j_min := jdone;
 !j_min
let selection_sort tab =
 for i = 0 to Array. length tab - 1 do
   et j = index_min tab i in
   swap tab i j
 done
```
**Tri insertion.** Le corps d'une boucle **whie**, comme celui d'une boucle **for**, est délimité par **do** et **done**.

```
et insert tab i =
 assert (i \leq Array.length tab);
 let v = tab.(i) in
 let j = ref in
 whie !j > 0 && tab.(!j-1) > v do
   tab.(!) < - tab.(!) - 1);decr j
 done;
 tab.(li) <- v
et insertion_sort tab =
 for i = 0 to Array. length tab - 1 do
   insert tab i
 done
```
*Essayez également d'écrire à nouveau ces algorithmes dans les autres langages que vous connaissez. Par exemple : python.*

### **3 Accélérer**

#### **3.1 Problème : tri de tableau en place, plus rapidement**

Les deux solutions précédentes au problème du tri ont pour point commun une complexité quadratique. On veut maintenant réaliser cette même tâche, mais plus rapidement. Remarquons le point suivant : pour les tris quadratiques que nous connaissons, trier un tableau de taille  $\frac{n}{2}$  prend quatre fois moins de temps que trier un tableau de taille *n*. Ainsi, trier indépendamment l'une de l'autre deux moitiés d'un tableau de taille  $n$  revient à faire deux tris de tableaux de taille  $\frac{n}{2}$ , ce qui prend deux fois moins de temps que trier le tableau<br>convert fixidement en mouvement au constantin de sels sil fort moon frire en sorte mo complet. Évidemment, on ne peut pas se contenter de cela : il faut encore faire en sorte que les deux moitiés triées puissent bien être combinées en un tableau globalement trié. Mais une partie du temps gagné sur les tris des deux moitiés peut être utilisée pour cela.

#### **3.2 Algorithme : tri rapide**

L'algorithme de *tri rapide* procède ainsi :

- placer dans une partie gauche du tableau les élément « petits » et dans une partie droite les éléments « grands »,
- trier indépendamment chacune des deux parties,
- réaliser le point précédent en utilisant à nouveau le même algorithme, jusqu'à n'avoir plus à trier que des tableaux si petits qu'ils n'ont plus à être découpés.

Le tri séparé des deux parties suffit à obtenir un ensemble trié, puisque l'on a pris soin à la première étape de ne mettre à droite que des éléments plus grands que ceux situés à gauche. Pour répartir les éléments du tableau en deux groupes, on les compare à un élément *pivot* pris dans le tableau :

- les éléments plus petits que le pivot sont déclarés « petits » et placés à gauche,
- les éléments plus grands que le pivot sont déclarés « grands » et placés à droite,
- le pivot lui-même est placé entre les deux groupes, et l'on peut même regrouper ainsi au « centre » toutes les occurrences de l'élément pivot s'il y en a plusieurs.

Le pivot peut être n'importe quel élément du tableau, par exemple le premier. Notez que les deux groupes à trier ensuite n'ont pas besoin d'inclure le pivot lui-même, puisque celui-ci est déjà à sa place dénitive : il n'a que des éléments plus petits à sa gauche et que des éléments plus grands à sa droite.

 $0 \mid 3 \mid -1 \mid 2 \mid -5 \mid 8 \mid 1$ 0 1 2 3 4 5 6

**Code java.** La fonction principale quickSort prend en paramètres un tableau tab et deux indices lo et hi, et trie le segment tab [lo, hi [. Pour cela, elle combine une boucle réorganisant le tableau autour d'un élément pivot, et des appels récursifs sur les deux sous-tableaux situés sous le pivot et au-dessus du pivot.

```
static void swap(int[] tab, int i, int j) {
   int tmp = tab[i];tab[i] = tab[j];tab[j] = tmp;}
static void quickSort(int[] tab, int lo, int hi) {
   if (hi <= \text{lo+1}) return;
   int a=lo, b=lo+1, c=hi;
   int pivot = tab[lo];
   while (b < c) {
       if (tab[b] < pivot) { swap(tab, b++, a++); }
       ese if (tab[b] > pivot) { swap(tab, b, --c); }
       else /* tab[b] == pivot */ { b++; }
   }
   quickSort(tab, lo, a);
   quickSort(tab, c, hi);
}
```
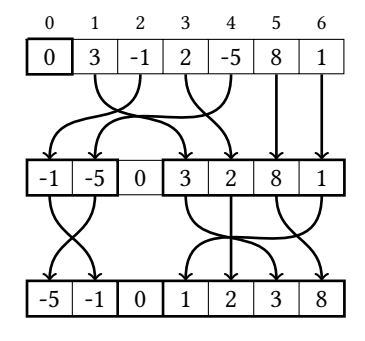

Invariants de la boucle de partition. Pendant l'opération de partition, le segment tab [lo, hi [ est découpé en quatre parties :

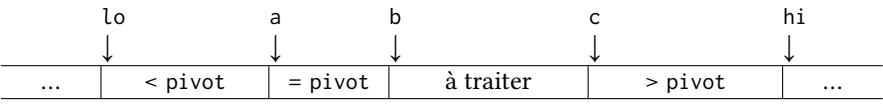

 $-$  le segment tab [lo, a [ ne contient que des éléments strictement inférieurs au pivot

 $\forall k \in [\text{lo}, \text{a}], \text{tab}[k] < \text{pivot}$ 

— le segment tab [a, b [ ne contient que des éléments égaux au pivot

 $\forall k \in [a, b[, \text{tab}[k] = \text{pivot}$ 

- le segment tab [b, <sup>c</sup> [ contient des éléments non encore traités, qui peuvent être quelconques,
- le segment tab  $[c, hi]$  ne contient que des éléments strictement supérieurs au pivot

 $\forall k \in [c, hi[, tab[k] > pivot$ 

L'un de ces quatre segments est à coup sûr non vide : il s'agit de tab [a, <sup>b</sup> [, qui contient au moins une occurrence du pivot. On a donc la chaîne de comparaisons  $l \circ a < b \le c \le h$ i. À chaque tour de boucle, le segment des éléments à traiter est réduit d'une case au profit de l'un des trois autres. La boucle s'arrête lorsque <sup>b</sup> = <sup>c</sup>, c'est-à-dire lorsque le segment des éléments à traiter est vide. Le tableau a alors la forme suivante, où à coup sûr <sup>a</sup> < <sup>c</sup> (on a au moins un élément dans le segment des éléments égaux au pivot).

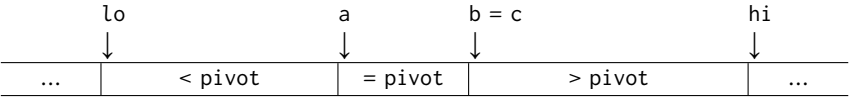

En outre, le segment de tableau obtenu après partition est bien une permutation du segment d'origine.

**Technique de preuve : récurrence forte.** Pour finir de justifier la correction du tri, et calculer sa complexité, il va nous falloir de nouvelles techniques pour gérer la récurrence. Le tri d'un tableau de taille n se ramène, après partition, au tri de deux tableaux de tailles strictement inférieures à  $n$ . On justifie alors que l'algorithme est correct à l'aide du principe de récurrence forte. Pour cela, on note  $P(n)$  la propriété « quickSort trie correctement tout segment de tableau de longueur  $n$  », et on vérifie les conditions suivantes :

- $P(0)$ : quickSort trie correctement tout segment de tableau de longueur 0. C'est immédiat car l'algorithme ne fait rien lorsque  $\log n = \log n$ , et un segment vide tab [lo, lo [ est bien toujours trié.
- En fixant un  $n \in \mathbb{N}$  et en supposant que  $P(k)$  est vraie pour tout  $k \leq n$ , c'est-à-dire que quickSort trie correctement tout segment de tableau de longueur strictement inférieure à  $n$ , on cherche à démontrer que l'algorithme trie correctement un tableau de taille n. Les invariants de la boucle de partition nous assurent déjà que cette dernière réarrange le tableau sous la forme

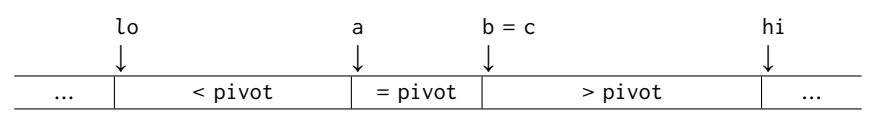

avant d'appliquer récursivement l'algorithme aux segments tab [lo, a [ et tab [c, hi [. Comme  $a < c$ , on sait que les longueurs  $a - lo$  et hi $-c$  de ces deux segments sont strictement inférieures à  $n = hi - lo$ . Autrement dit, par hypothèse l'algorithme trie correctement ces deux segments. À la fin, on obtient donc bien une permutation du segment d'origine, dont on vérifie qu'elle est bien triée. Soient deux indices  $i, j \in [\text{lo}, \text{hi}]$  tels que  $i < j$ . Vérifions que tab $[i] \leq \text{tab}[j]$  en raisonnant par cas sur les segments où se trouvent  $i$  et  $j$ .

- Si  $i, j \in [\text{lo}, \text{a}]$  ou  $i, j \in [\text{c}, \text{hi}], \text{on a bien } \text{tab}[i] \leq \text{tab}[i] car on a déjà justifié que}$ ces deux segments étaient triés.
- Dans les autres cas, on fait une comparaison intermédiaire avec le pivot.
	- Si  $i, j \in [a, b],$  alors tab $[i]$  = pivot = tab[j].
	- Si  $i \in [\text{lo}, \text{a} \mid \text{et } j \in [\text{a}, \text{b} \mid \text{, alors } \text{tab}[i] < \text{pivot} = \text{tab}[j].$
	- $-$  Si  $i \in [a, b]$  et  $j \in [c, hi]$ , alors tab $[i]$  = pivot < tab[j].
	- $-$  Si  $i \in [\text{lo}, \text{a} [ \text{ et } j \in [\text{c}, \text{hi } [ , \text{alors } \text{tab}[i] < \text{pivot} < \text{tab}[j].$

#### **3.3 Complexité : équations récursives**

Dans le cas d'algorithmes récursifs, la complexité peut elle-même être calculée par des équations récursives.

**Exemple : factorielle.** On veut calculer  $n! = 1 \times 2 \times 3 \times ... \times n$ . En java :

```
static int fact(int n) {
   if (n < 2) { return 1; }
   ese { return n * fact(n-1); }
}
```
Le nombre  $C(n)$  de multiplications réalisées pour calculer fact(n) suit l'une des deux formules suivantes.

 $-$  pour  $n < 2$ , zéro,

— pour  $n \geq 2$ , une multiplication en plus du coût du calcul de fact( $n-1$ ).

Autrement dit :

 $\int$  $\overline{\mathcal{L}}$  $C(0) = 0$  $C(1) = 0$  $C(n + 1) = 1 + C(n)$  si  $n \ge 1$ 

**Exemple : exponentiation rapide.** Principe de l'algorithme : on calcule rapidement de grandes puissances en remarquant que  $a^{2m} = (a^m)^2$  et  $a^{2m+1} = a \times (a^m)^2$ . En java :

```
static int power(int a, int n) {
   if (n < 1) return 1;
   int b = power(a, n/2);
   if (n%2 == 0) { return b*b; }
   ese { return a*b*b; }
}
```
Pour une version alternative mais équivalente, on peut aussi remarquer que  $a^{2m} = (a^2)^m$  et  $a^{2m+1} = a \times (a^2)^m$ .

Le nombre  $C(n)$  de multiplications réalisées pour calculer power(a, n) vérifie les équations suivantes.

$$
\begin{cases}\nC(0) = 0 \\
C(2m) = 1 + C(m) \n\end{cases} \n\text{ si } m > 0
$$
\n
$$
C(2m + 1) = 2 + C(m)
$$

**Résolution des suites récursives simples.** Soit  $(u_n)_{n \geq n_0}$  une suite définie à partir du rang  $n_0$ . Pour tout  $n \ge n_0$  on a :

$$
u_n - u_{n_0} = \sum_{n_0 \leq k < n} (u_{k+1} - u_k)
$$

(on qualifie cette équation de « télescopage » de la somme). En notant  $f$  la fonction telle que  $u_{n+1} = u_n + f(n)$  pour tout  $n \ge n_0$  on a donc:

$$
u_n = u_{n_0} + \sum_{n_0 \leq k < n} f(k)
$$

Cas particulier, la suite arithmétique : suite  $(u_n)_{n\in\mathbb{N}}$  définie par

$$
\begin{cases}\n u_0 = b \\
 u_{n+1} = a + u_n\n\end{cases}
$$

pour deux constantes *a* et *b*. Théorème : pour tout *n*,  $u_n = an + b$ .

Cas similaire, la suite géométrique : suite  $(u_n)_{n\in\mathbb{N}}$  définie par

 $\begin{cases} u_0 = b \end{cases}$  $u_{n+1}$  =  $a \times u_n$ 

pour deux constantes *a* et *b*. Théorème : pour tout *n*,  $u_n = b \times a^n$ .

**Application à la factorielle et à l'exponentiation rapide.** Les équations de complexité de la factorielle donnent une suite arithmétique avec  $a = 0$  et  $b = 1$ , à partir du rang  $n = 1$ . D'où : pour tout  $n \geq 1$ ,  $C(n) = n - 1$ .

Les équations de complexité de l'exponentiation rapide ne dénissent pas une suite arithmétique ni une suite géométrique, puisqu'elles ne lient pas  $C(n)$  et  $C(n + 1)$ . En revanche on trouve une suite arithmétique en s'intéressant aux puissances de 2 :

$$
\begin{cases}\nC(2^0) & = 2 \\
C(2^{k+1}) & = 1 + C(2^k)\n\end{cases}
$$

D'où : pour tout  $k \geq 0$ ,  $C(2^k) = k + 2$ .

Pour les autres nombres on obtient un encadrement : pour tous  $k$  et  $n$ , si  $2^k \le n < 2^{k+1}$ alors  $k + 1 \le C(n) \le 2(k + 1)$ . Démonstration par récurrence sur  $k$ :

- Cas de base :  $k = 0$ . Alors  $1 = 2^0 \le n < 2^1 = 2$  et nécessairement  $n = 1$ . On calcule :  $C(1) = 2 + C(0) = 2$ . On a donc bien  $0 + 1 \le C(1) \le 2(0 + 1)$ .
- Hérédité. Soit  $k$  tel que pour tout  $n$  vérifiant  $2^k \le n \le 2^{k+1}$  on a  $k+1 \le C(n) \le 2(k+1)$ . Soit *n* qui vérifie  $2^{k+1} \le n \le 2^{k+2}$ . On a  $2^k \le \left\lfloor \frac{n}{2} \right\rfloor \le 2^{k+1}$ , donc par hypothèse de récurrence  $k + 1 \leq C\left(\left\lfloor \frac{n}{2} \right\rfloor\right) \leq 2(k + 1)$ . Or  $C(n) = 1 + C\left(\left\lfloor \frac{n}{2} \right\rfloor\right)$  ou  $C(n) = 2 + C\left(\left\lfloor \frac{n}{2} \right\rfloor\right)$ . Donc  $k + 2 \le C(n) \le 2(k + 2)$ .

Exercice : plus précisément on a On en déduit que pour tout  $n \ge 0$ ,  $log(n) \le C(n) \le 2log(n)$ .

# ans l'ecriture **3.4 Complexité du tri rapide : cas extrêmes** binaire de *n*.

**Meilleur cas : partition dégénérée.** Il existe une situation dans laquelle le tri rapide s'arrête particulièrement vite : lorsque tous les éléments sont égaux au pivot. L'étape de partition termine alors dans la situation

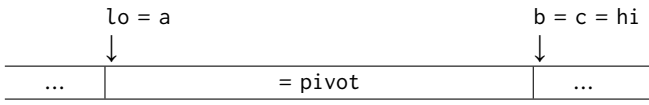

et les appels récursifs sur les segments vides tab [lo, a [ et tab [c, hi [ ne feront aucun travail supplémentaire.

Dans ce cas, le coût du tri se limite au coût de l'opération de partition : on a comparé hi - lo - 1 paires d'éléments, et la complexité est linéaire.

Dans la suite de notre analyse, on éliminera ce cas en supposant que les  $n$  éléments du tableau à trier sont tous diérents les uns des autres. En particulier, le pivot est présent en un seul exemplaire, et les  $n-1$  autres éléments sont répartis entre les deux segments à trier récursivement.

**Pire cas : partition déséquilibrée.** Imaginons que le tableau à trier est *déjà* trié en ordre croissant (avec des éléments tous diérents). En particulier, en choisissant le premier élément comme pivot, on trouve que les  $n - 1$  autres éléments lui sont strictement supérieurs, et doivent être placés du même côté. Le nombre  $C_p(n)$  de comparaisons nécessaires au tri d'un tableau de cette forme ajoute :

- $n 1$  comparaisons pour comparer chaque autre élément au pivot,
- $C_p(n-1)$  comparaisons pour trier récursivement le segment des éléments supérieurs au pivot (ce segment étant également déjà trié, il suit la même formule).

Total :  $C_p(n) = \sum_{1 \le k \le n} (k-1) = \sum_{0 \le k' \le n-1} k' = \frac{n(n-1)}{2}$ . On conserve dans ce cas la complexité quadratique déjà observée pour le tri par sélection ou le tri par insertion.

Bilan : lorsque la partition du tableau en deux partie est très déséquilibrée, notre stratégie de découpage n'apporte rien.

 $\lfloor log(n) \rfloor + 1 + w(n)$ , où w(n) est le nombre de 1 dans l'écriture **Meilleur cas avec des éléments tous diérents : partition équilibrée.** À l'inverse, imaginons qu'à chaque étape, les  $n-1$  éléments autres que le pivot soient répartis de manière équilibrée dans deux segments ayant des tailles aussi proches que possibles. Si  $n-1$  est pair, les deux segments auraient ainsi la même taille  $\frac{n-1}{2}$ , et si  $n-1$  est impair, l'un des deux contiendrait un élément de plus que l'autre. Le nombre  $C_0(n)$  de comparaisons nécessaires pour trier un tableau de taille  $n > 1$  dans ces conditions est donné par :

- les  $n 1$  comparaisons du pivot avec chacun des autres éléments,
- les deux appels récursifs, sur des tableaux de tailles  $\left|\frac{n-1}{2}\right|$  et  $\left\lfloor\frac{n-1}{2}\right\rfloor$ .

En particulier, les deux appels récursifs concernent des segments dont la taille est inférieure ou égale à  $\frac{n}{2}$ . On en déduit une borne supérieure valable lorsque  $n > 1$ .

$$
C_0(n) \le n + 2C_0(\frac{n}{2})
$$

Réexprimons la formule dans le cas où *n* est une puissance de 2, c'est-à-dire où  $n = 2<sup>k</sup>$ .

$$
\begin{cases}\nC_o(2^0) = 0 \\
C_o(2^{k+1}) \leq 2C_o(2^k) + 2^{k+1}\n\end{cases}
$$

Divisons enfin la deuxième équation par  $2^{k+1}$ .

$$
\frac{C_0(2^{k+1})}{2^{k+1}} \le \frac{2C_0(2^k)}{2^{k+1}} + \frac{2^{k+1}}{2^{k+1}} = \frac{C_0(2^k)}{2^k} + 1
$$

On y reconnaît une suite arithmétique, qui nous permet de conclure que, pour tout  $k \in \mathbb{N}$ , on a  $\frac{C_0(2^k)}{2^k} \le k$ , et  $C_0(2^k) \le k2^k$ . Autrement dit, si  $n = 2^k$  on a  $C_0(n) \le n \log(n)$ .<br>Finalement, si lors de l'exécution du tri rapide sur un tableau de taille n ch

Finalement, si lors de l'exécution du tri rapide sur un tableau de taille  $n$ , chaque répartition des éléments d'un segment autour d'un pivot est *équilibrée*, le nombre de comparaisons effectué est de l'ordre de  $nlog(n)$ .

#### **3.5 Approfondissement : complexité en moyenne du tri rapide.**

Nous allons voir que la complexité du tri rapide, bien que susceptible de grandement varier en théorie, est en général excellente.

Notons  $C(n)$  le nombre de paires d'éléments comparées en moyenne lors du tri rapide d'un tableau de taille n, dont on suppose que tous les éléments sont distincts (la présence de doublons ne fait qu'accélérer la résolution).

On a toujours  $C(0) = C(1) = 0$ . Pour  $n \ge 2$ , on a *n* cas possibles pour les tailles respectives des segments  $[Lo, a]$  et  $[c, hi]$ : le segment  $[Lo, a]$  peut avoir n'importe quelle longueur k comprise entre 0 et  $n-1$  (bornes incluses), et l'autre segment a alors la longueur  $n-1-k$ . En outre, ces  $n$  cas sont équiprobables : le pivot peut se trouver à n'importe quelle position du segment [lo, hi [. Pour obtenir la complexité moyenne des deux appels récursifs il suffit donc de faire la moyenne de ces  $n$  cas. En comptant également les  $n-1$  comparaisons nécessaires à la répartition préalable, on obtient :

$$
C(n) = n - 1 + \frac{1}{n} \left( \sum_{0 \le k < n} C(k) + C(n - 1 - k) \right)
$$
\n
$$
= n - 1 + \frac{2}{n} \sum_{0 \le k < n} C(k)
$$

Ici,  $C(n)$  est exprimé en fonction de tous les  $C(k)$  précédents. Pour exprimer  $C(n)$  en fonction de  $C(n-1)$  uniquement il faut, dans la somme, faire disparaître tous les éléments de  $C(0)$  à  $C(n-2)$ . Pour cela on combine (pour  $n \geq 3$ ) :

$$
\begin{cases}\nnC(n) & = & n(n-1)+2 \sum_{0 \le k < n} C(k) \\
(n-1)C(n-1) & = & (n-1)(n-2)+2 \sum_{0 \le k < n-1} C(k)\n\end{cases}
$$

On obtient :

 $nC(n) - (n + 1)C(n - 1) = 2(n - 1)$ 

On obtient une somme télescopique en divisant par  $n(n + 1)$ :

$$
\frac{C(n)}{n+1} - \frac{C(n-1)}{n} = \frac{2(n-1)}{n(n+1)}
$$
\n
$$
\frac{C(n)}{n+1} - \frac{C(2)}{3} = \sum_{3 \le k \le n} \left( \frac{C(k)}{k+1} - \frac{C(k-1)}{k} \right) = \sum_{3 \le k \le n} \frac{2(k-1)}{k(k+1)}
$$
\n
$$
\frac{C(n)}{n+1} = \frac{1}{3} + 2 \sum_{3 \le k \le n} \frac{1}{k+1} - 2 \sum_{3 \le k \le n} \frac{1}{k(k+1)}
$$

On reconnaît dans cette expression la série harmonique et une série convergeant vers une constante. D'où finalement

 $C(n) \sim 2n\ln(n) \approx 1,39n\log(n)$ 

Le nombre moyen de paires d'éléments comparées par le tri rapide est linéarithmique, avec une constante petite. Le cas idéal cité plus haut, dans lequel la partition du tableau en deux parties est toujours équilibrée, est en réalité représentatif du cas général!

Bilan sur le tri rapide : complexité excellente en général (linéarithmique en moyenne), mais mauvaise sur quelques cas particuliers (quadratique sur un tableau trié). Problème : dans les applications réelles le cas particulier du tableau presque trié n'est pas toujours aussi rare que dans le modèle aléatoire (imaginez un tableau qui avait déjà été trié, puis qu'on trie à nouveau après quelques modifications, ou un tableau construit à partir de plusieurs éléments triés). En pratique on gagne donc à ajouter de l'aléatoire dans cet algorithme, soit en choisissant le pivot au hasard, soit en *mélangeant* le tableau avant de le trier.

#### **3.6 Approfondissement : Master Theorem.**

Le « théorème maître » donne directement l'ordre de grandeur du résultat pour des équations de forme similaire à celles du tri fusion, caractéristique des algorithmes de type « diviser pour régner ». On considère une équation récursive de la forme

$$
C(n) = aC(\frac{n}{b}) + f(n)
$$

où *n* est la taille du problème, *a* le nombre de sous-problèmes (entier non nul),  $\frac{n}{b}$  la taille de chaque sous-problème (les sous-problèmes ont donc tous la même taille, à un arrondi arbitraire près), et  $f(n)$  le coût propre à un appel donné (définition des sous-problèmes, combinaison des solutions, etc.). On suppose la fonction  $f$  croissante.

Exemples :

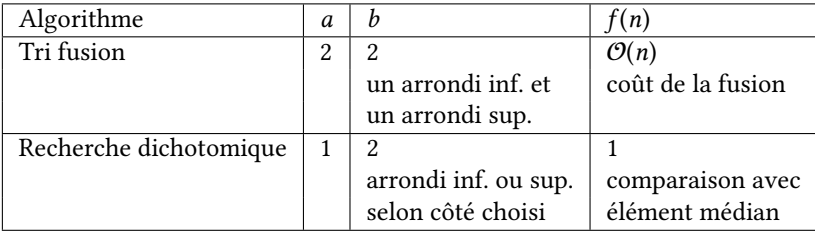

L'ordre de  $C(n)$  diffère selon que le coût des appels récursifs domine, est équilibré avec, ou est dominé par, le coût de gestion  $f(n)$ . On appelle  $c_{\text{crit}} = \frac{\log(a)}{\log(b)} = \log_b(a)$  *l'exposant critique* qui permet de discriminer ces trois situations. On compare  $f(n)$  à  $n^{c_{\text{crit}}}$ :

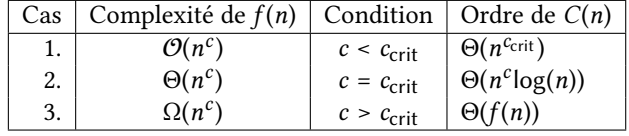

Les deux exemples du tri fusion et de la recherche dichotomique correspondent au cas 2. Ce cas 2 admet aussi une forme plus générale :

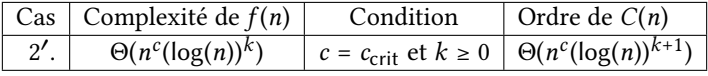

Pour le « tri fusion » : voir TD. Son comportement est comparable au cas du tri rapide où la partition est équilibrée.